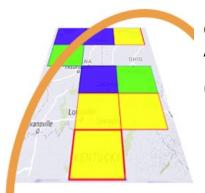

## GridTracker v1.23.1015 An Amateur Radio Companion

October 15th, 2023

## **Special Notes**

Thank you all for being patient with us, it's been a long busy summer for most of the team. Only in the last week was I able to set down and work on some old issues.

We all want to give three cheers to **WA4YA** / **DL4YA** for his contribution of the two new push notification services that will send Call Roster Alerts and Off-air Message Service (OAMS) Chat messages to your mobile phone! He wrote a nice step-by-step guide that you can read here: <u>push-notification-forwarding-to-your-phone</u>

As many of you Windows users know, it can be a challenge to install GridTracker since we have not had the ability to code sign our Installer. Many warnings would pop-up that you had to bypass. Well thankfully our team member Beau Gunderson **N7YHF** has stood up to help until we can get our own code signing certificate. The Windows GridTracker installer is now code signed under his certificate. So don't be alarmed when you get a window regarding publisher "Beau Gunderson". **Thank you Beau!** 

- Stephen 'Tag' Loomis - NØTTL

## Changelog (October 15<sup>th</sup>, 2023)

- ADIF Fixed record loading failure for PSK-Reporter if FREQ present
- WSPR Fixed decodes not appearing

## Changelog (October 14th, 2023)

- Call Roster Fixed "All Traffic/Only Wanted" filtering
- Call Roster Fixed POTA wanted same-day issue
- Call Roster Added optional "Rig" column
- System Support digital mode Q65
- System BIGCTY update from October 7th
- System Push notification services Simplepush.io and Pushover.net added (OAMS tab)
- System Swaziland renamed to Eswatini
- Logging HamZone.cn service is now HamCQ.cn
- Maps Toner (online), Terrain, Watercolor and Geography Class no longer public access

GridTracker is:

Copyright © 2023 Stephen Loomis / N0TTL

Copyright © 2023 GridTracker.org

All rights reserved.

GridTracker uses the OSS compliant BSD 3 Clause License

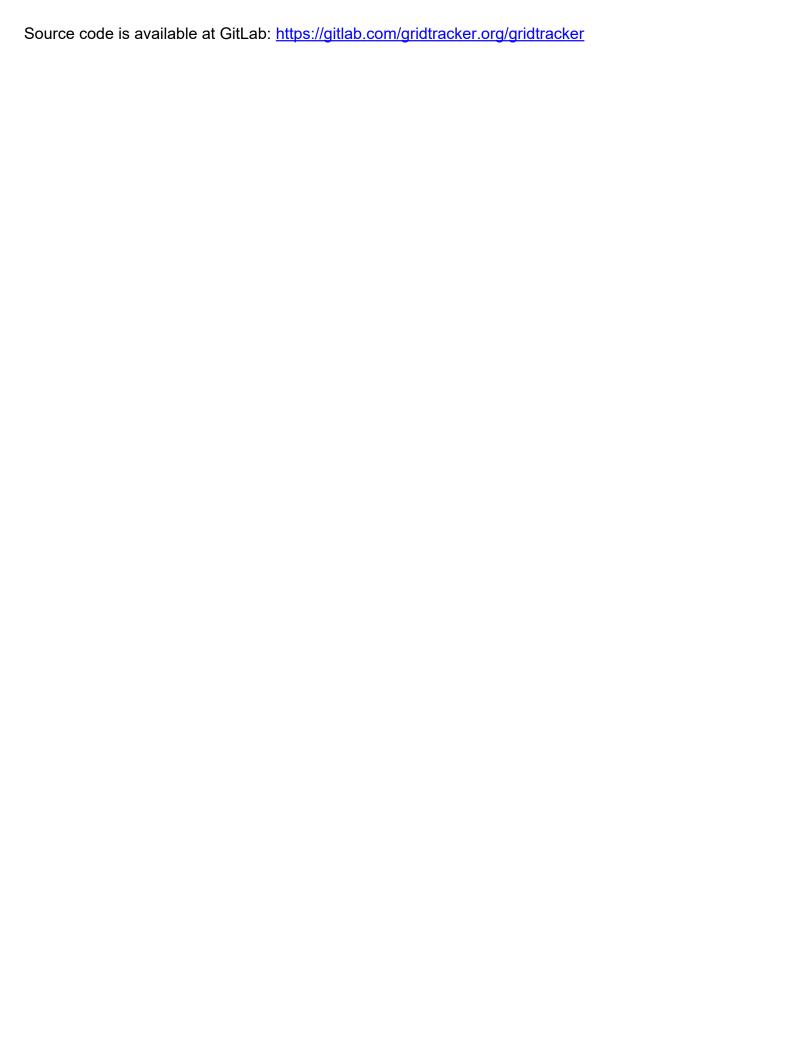